**HUD CHP GUIDE #2: FEASIBILITY SCREENING FOR COMBINED HEAT AND POWER IN MULTIFAMILY HOUSING**

**Prepared for U.S. Department of Housing and Urban Development by U.S. Department of Energy, Oak Ridge National Laboratory**

**December 2008**

# **Introduction**

The U.S. Department of Housing and U rban Development's (HUD) *2002 Energy Action Plan<sup>[1](#page-1-0)</sup>* includes an initiative to promote the use of c ombined heat and power (CHP) in multifamily housing. The average efficiency of the fossil-fueled power plants in the U.S. is 33% and has remained virtually unchanged for 40 years. This means that two-thirds of the energy in the fuel is lost as heat, and 8% of the remainder is lost in transmission and distgribution over w ires. Combined H eat and P ower ( CHP)--also k nown as "cogeneration"—is the sequential production of two or more useful forms of energy from a single fuel consuming device. CHP systems recycle waste heat and convert it to useful energy, and they can achieve overall efficiencies of over 80%.

CHP c an s ignificantly reduce a m ulti-family bui lding's annu al ener gy c osts. Ins tead of buying all the building's electricity from a utility and separately purchasing fuel for its heating ( mechanical) e quipment, m ost--or ev en al I--of the el ectricity and heat can be produced for less money by a s mall on-site power plant operating at a h igher combined efficiency. The best economic prospects for CHP are single buildings with at least 100 units, master metered for utilities, with access to natur al gas. The type of C HP system commonly applied to m ulti-family housing uses a "prime mover," that is, a reciprocating engine similar to that found in a car or truck, or a microturbine, that drives a generator to produce electricity. The heat (thermal energy) produced by this process is recovered and used to produce hot water or steam, operate a chiller or serve as a desiccant, instead of being exhausted from the engine and transferred through the engine radiator. CHP systems also often lead to increased ability to handle electric loads during power outages.

HUD, the U.S. Department of Energy (DOE) and the Environmental Protection Agency (EPA) have been w orking together to hel p i mplement the H UD C HP i nitiative. The activities include providing CHP guides for apartment building owners, working with the eight DOE-funded Regional CHP Application Centers  $(RACs)^2$  $(RACs)^2$ , preparing case studies, undertaking market analysis and pr omoting peer exchanges on C HP among the owners and managers of housing developments. For further information, see:

DOE- <http://www.eere.energy.gov/de>

EPA-<http://www.epa.gov/chp>

-

U.S. Combined Heat and Power Association (USCHPA) -<http://www.uschpa.org/>

Two CHP guides have been put on the HUD website at:

<http://www.hud.gov/offices/cpd/library/energy/index.cfm>

CHP Guide #1: "Q&A on Combined Heat and Power for Multifamily Housing" explains the basics of CHP for apartment building owners and managers.

CHP Guide #2 (this Guide): "Feasibility Screening for Combined Heat and Power in Multifamily Housing" describes EPA's preliminary screening tool and shows the screens for the feasibility screening tool, computer software prepared for HUD by the Oak Ridge National Laboratory (ORNL).

<span id="page-1-0"></span><sup>&</sup>lt;sup>1</sup> See http://www.hud.gov/energy// for a copy of the HUD *Energy Action Plan.* 

<span id="page-1-1"></span><sup>&</sup>lt;sup>2</sup> The RACs were designated "Clean Energy Centers" by Section 451 of the 2007 Energy Independence and Security Act, P.L. 110-140. It authorized appropriations of \$10 million a year for fiscal years 2008 through 2012 for five-year grants "to ensure their continued operations and effectiveness."

The 2008 Energy Improvement and Extension Act provides for a 10-percent investment tax credit (ITC) for the costs of the first 15 megawatts (MW) of CHP property under Section 48(a)(3)(A)(v) of the Internal Revenue Code of 1986. The definition of CHP systems as "energy property" under the act might also qualify CHP for a five- year accelerated depreciation schedule under Section 168 of the Internal Revenue Code. The act also extended the existing 30-percent ITC for fuel cell property and the 10 percent ITC for microturbine property though December 31, 2016. For details, see: [http://www.epa.gov/chp/documents/chp\\_itc.pdf](http://www.epa.gov/chp/documents/chp_itc.pdf) 

For the software tool prepared by the Oak Ridge National Laboratory and the User's Manual see:

http://eber.ed.ornl.gov/HUD\_CHP\_Guide\_version 2.1

For a profile of CHP installed in a 100 unit public housing project, see: <http://www.hud.gov/offices/cpd/energyenviron/energy/library/index.cfm>

For a web-cast summary of HUD's promotion of CHP go to: <http://www.hud.gov/webcasts/archives/envirhealth.cfm>

(Bring up Part 2. CHP begins after the 51 minute point and runs about 20 minutes.)

The HUD contact for information on CHP-- and editor of this Guide-- is Robert Groberg, Office of Environment and Energy, [robert.groberg@hud.gov](mailto:robert.groberg@hud.gov) 

The ORNL contact for questions on the CHP Guide is J. Michael (Mike) MacDonald, Engineering Science and Technologies Division, macdonaldim@ornl.gov

For further information on the RAC program, contact Merrill Smith, USDOE CHP Program Manager merrill.smith@hq.doe.gov, Patti Garland-ORNL Program Technical Assistance garlandpw@ornl.gov, and Ted Bronson-PEA, Program Technical Assistance. [tlbronsonpea@aol.com](mailto:tlbronsonpea@aol.com) .

For further information on the EPA CHP Partnership contact Felicia Ruiz, CHP Partnership Team Lead, at Ruiz. Felicia@epa.gov or the CHP Partnership Hotline at chp@epa.gov, or call (703) 373-8108.

**How do you determine whether it is appropriate to consider installing combined heat and power in multifamily housing? Here are two levels of screening available to owners and managers of apartment buildings. The first is a "qualifications screening" provided by the Environmental Protection Agency. The second is a form of level 1 feasibility screening tool provided for HUD by the Oak Ridge National Laboratory. It can be used with very limited data as well as with detailed utility expenses for a year.** 

**1. The Environmental Protection Agency (EPA)** has included in its web site descriptions of five stages for developing CHP: 1) Qualifications; 2) Level 1 Feasibility; 3) Level 2 Feasibility; 4) Procurement; and 5) Operations and Maintenance. See: http://www.epa.gov/chp/project-development/index.html <sup>[3](#page-3-0)</sup>

For Stage 1, Qualifications, EPA has a simple questionnaire with eleven questions, designed for industry and commercial--including residential-- buildings. No special data inputs are required. You will find this questionnaire on the EPA Web site:

[http: //www.epa.gov/c hp/projec t-development/qualifier\\_form.html](http://www.epa.gov/chp/project-development/qualifier_form.html) 

It is slightly modified below for "buildings." If three are answered "yes," EPA will offer more detailed analysis. The next step in assessing the potential of an investment in CHP is to perform a Level 1 Feasibility analysis to estimate the preliminary return on investment. The EPA CHP Partnership offers comprehensive Level 1 analysis services for qualifying projects and can provide contact information to others who perform these types of analyses. The contact information is included on the EPA Web site.

# **IS MY BUILDING A GOOD CANDIDATE FOR CHP?**

**STEP** | Check the points that apply to your building. **1** 

- **Do you pay more than \$.07/ kWh on average for electricity (including generation, transmission and distribution)?**
- **Are you concerned about the impact of current or future energy costs on your building?**
- **Is your building located in a deregulated electricity market?**
- **Are you concerned about power reliability? Is there a substantial financial impact to your building or residents if the power goes out for 1 hour? For 5 minutes?**
- **Do you have thermal loads throughout the year (including hot water, chilled water, hot air, steam, etc.)?**
- **Does your building have an existing central plant?**
- **Do you expect to replace, upgrade or retrofit central plant equipment within the next 3-5 years?**

<span id="page-3-0"></span><sup>-</sup><sup>3</sup> The times and cost figures here are for larger megawatt installations compared to the kilowatt sized systems needed to serve apartment buildings. The HUD focus on preliminary or initial screening falls somewhere between EPA Stages 1 and 2.

- **Do you anticipate a building expansion or new construction project within the next 3-5 years?**
- **Have you already implemented energy efficiency measures and still have high energy costs?**
- **Are you interested in reducing your building's impact on the environment?**

#### **STEP 2 If you have answered "yes" to 3 or more of these of these questions, your facility may be a good candidate for CHP.**

The next step in assessing the potential of an investment in CHP is to have a Level 1 Feasibility Analysis performed to estimate the preliminary return on investment. EPA's CHP Partnership offers a comprehensive Level 1 analysis service for qualifying projects and can provide contact information to others who perform these types of analyses.

If you would like the EPA CHP Partnership to contact you with more information on its technical support services, fill out the form following the questionnaire on the EPA website and click "Submit." You can also contact EPA at (703) 373-8108.

# **2. The Oak Ridge** National **Laboratory (ORNL) HUD CHP** FE AS IB ILITY **SCREENING TOOL**

The Oak Ridge National Laboratory has created a computer software Tool for HUD that enables m anagers and ow ners of apartment bui ldings to do an i nitial s creening of the potential for installing combined heat and power (cogeneration) in a building.<sup>[4](#page-5-0)</sup> It will roughly c alculate the p otential r eturn on i nvestment for installing CHP in a m ultifamily building. This is a form of Level 1 screening that is less-detailed than the EPA one cited above. The c omputerized w orksheets c ontain ni ne screens: t hree for the i nput of information and six that di splay i ntermediate and f inal r esults for the three M ethods of calculation.

Version 1 of the s oftware considered use of recovered heat from the engine-generator to be used only for domestic hot water. Version 2.1 builds on Version 1 by considering the use of recovered heat for energy savings for space heating and cooling as well as for domestic hot water. The c alculations provide the us er with a r ange of es timated simple payback periods for installing and operating CHP in the building. Buildings with acceptable payback periods are candidates for more serious consideration that i ncludes a detai led e conomic ev aluation. T hose w ith unac ceptable pay backs c an av oid fur ther consideration of CHP.

The Tool will not do the calculations for all electric buildings, but there are examples of all electric bu ildings that converted a por tion o f the s pace heati ng t o hot w ater and successfully installed combined heat and pow er. Woos ter Manor in Danbury CT is one. See the profile of this development cited above.

**With limited data:** Without entering detailed utility consumption data for a whole year, a quick, more theoretical assessment can be made with Method 3 of the Tool. Skip over the Monthly Utility Data screen, Figure 1. Enter in Figure 2, Utility Rate Data, only the utility rates0. In Fi gure 3 , Inter mediate Input Infor mation, enter the l ocation of the bui lding, square footage to be heated and cooled, number of occupants and level of Hot Water Usage bas ed on the type of oc cupancy. M ethod 3 us es s pace c onditioning l oads estimated from the DOE Energy Information Agency (EIA) degree day algorithms and hot water use estimated from ASHRAE publications. A payback based on this information will give a r ough idea of w hether it may be w orthwhile to pr epare more refined estimates by entering twelve months of utility bills and fuel costs and quantities.

**With a year's utility costs:** To r un the s oftware pr ogram for al l thr ee M ethods, in addition to the l imited data cited above, the user must enter in the Monthly Utility Data screen information from the twelve most recent months utility bill data for cost and level of consumption. The screen will show the Annual Totals and the Average Cost per kWh for electricity and per unit of gas or other fuel consumed.

-

<span id="page-5-0"></span><sup>4</sup> The O ak Ridge so ftware dr ew on the worksheets in the 1989 "Cogeneration M anual" prepared for the Energy Conservation Division of the New York City Office of Rent and Housing Maintenance under contract to the N ew Y ork State E nergy R esearch a nd D evelopment A uthority by Hirschfeld and S tone C onsulting Engineers, G len C ove, NY. The original m anual h ad three pur poses: It explained the concept of CHP in multi-family buildings. It presented guidelines to evaluate technical and economic considerations. It provided guidelines for equipment installation and operation. It has been modified by HUD for use in other states.

If only total monthly cost is known, that is entered on the fi rst data screen. Then see the instructions starting on page 7 for the approach to use in entering Utility Rate Data on the second screen.

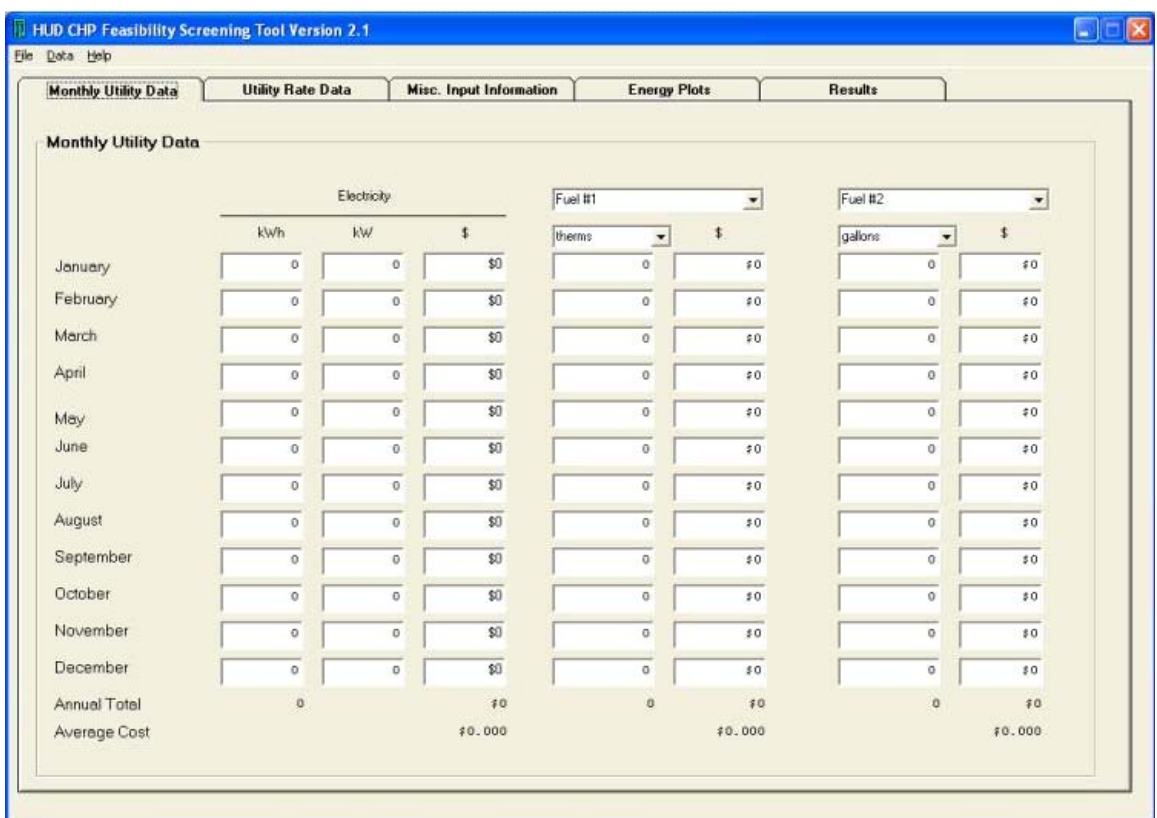

**Figure 1 Monthly Utility Data**

The monthly electricity consumption (kWh) and demand (kW) are used in sizing an on-site generator to provide heat and power so that it does not exceed the amount of electricity that can be used by the apartment building. (Although many people would like to, it rarely makes sense to sell excess power back to the utility because the price paid is so low). In states where net metering is allowed (e.g. CA, CT) the meter may run backwards when the system generates more electricity than it needs. That means that the price "paid" by the utility is the same retail price charged by the utility. This generally is a favorable rate for the CHP system.

The consumption, type, and cost of fuels used on-site are used to estimate hot water loads and potential savings from producing hot water using engine heat. Some facilities use more than a single fossil fuel, perhaps to qualify for interruptible gas rates, so space is provided for two different fuels. Many people will not have to use the second set of columns for fuel data.

The s econd s creen of t he pr ogram, Utility R ate D ata, requires the us er to enter s ome information about the electricity and gas rates at the facility. This form is shown in the figure below. The best results are obtained if the user can provide current information for the el ectricity c harges ( \$/kWh c onsumption c harge and \$/k W dem and c harge) and the cost of natu ral gas. (It is assumed that any CHP or cogeneration equipment would use

natural gas as its primary fuel; almost any other fuel would be difficult to permit because of NOx and SOx emissions.) If the el ectric utility uses a bl ock rate structure where the usage and demand charges are set for multiple levels of consumption (e.g. first 100,000 kWh cost \$0.89/kWh, the next 100,000 c ost \$0.056/kWh) or demand charges vary with time of day , the num bers entered should be for the last block used (the highest quantity consumption block, with as sociated energy a nd demand charges, seen by the fac ility, which may also be the lowest block rate).

Some of thes e el ectric r ates, such as th e dec lining b lock rates m entioned abov e, ar e tremendously confusing. As an alternative, users can enter the Average Cost calculated at the bottom of the Monthly Utility Data screen for the Energy Charge on this screen and leave al l ot her components of th e electric r ate (Adjustment, D emand and S tandby Charges) as zero. This appr oach will lead to simplified average c ost results, but this approach i s pr eferable to m aking other m istakes w ith i nput data to appr oximate complicated rate structures.

The Natural G as U nits selections on the U tility R ate D ata For m a re us ed i n the calculations to es timate the a mount of s pace h eating and hot ai r pr oduced by the fuel consumed.

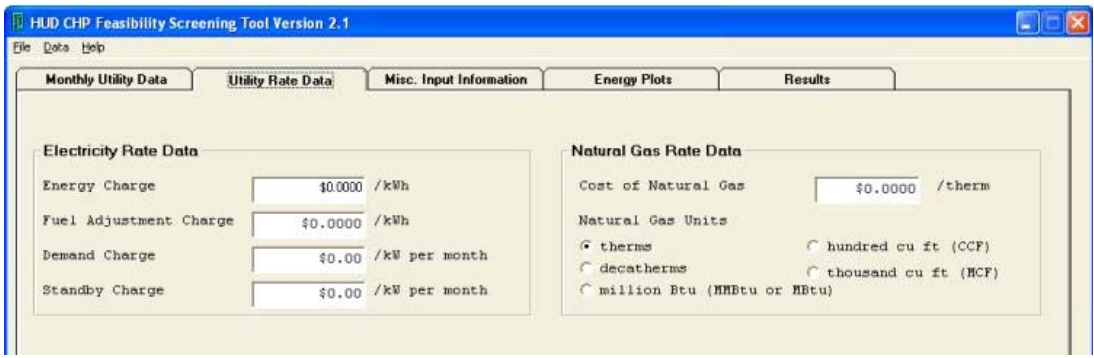

**Figure 2 Utility Rate Data**

The bes t w ay for bui lding m anagers to secure uti lity consumption and r ate data i s to request it from the uti lity by letter. The request should be s ent on the l etterhead of the organization that has the utility relationship. Ask for the following site specific data:

# **"To: Utility Account Rep**, **Utility, Address, Account Number, Account Address,**

**"(Name of organization)** requests that you provide historic billing data for the accounts and addresses listed above. Please provide us data for the most recent 12 months.

You may be contacted by **(name of contact person).** Thank you."

### **Miscellaneous Input Information**

Figure 3 requires Site Information for Estimating Heating and Cooling Loads.

-The user identifies the state and n earest city location of t he building, enters the s quare footage to be heated and cooled and the approximate number of occupants.

-To help with the calculations for domestic hot water, the user chooses among three levels of use ranging from 27 to 54 gallons per day per person.

-Equipment Operating Assumptions show 75% and may be adjusted for the running time of the generator and the efficiency of the boiler.

-The Site Information for Estimating Equipment and Installation Costs permits a choice of the type of equipment, generally reciprocating engine or microturbine.

-The choice of Ins tallation Difficulty—ranging from "low" to "retrofit"-- will have a major impact on the length of time for payback shown later under Results.

CHP calculations are performed using three different methods for estimating the building thermal loads. M ethod 3 employs a table of i nformation for heating and c ooling degree days that h as been bui lt i nto the Tool . The c orresponding heati ng and c ooling d egree days selection for a typical year are based on the choice of location. These are correlated to "energy intensity factors" to es timate space heating and cooling loads using items 3a and b on this tab. The "Prime Mover" box at t he bottom has different technology types "grayed out" depending on the size of system needed. If microturbines are an appropriate choice for t he bui lding, they w ill be av ailable as a pr ime m over, but the S ample Data building load is over 400 kW (Figure 4), so microturbines are not allowed as a reasonable screening choice for this building (a later more detailed analysis could include them). The most common type of Prime Mover has been reciprocating engines, but the use of microturbines is increasing. Full size gas turbines require a load of at least a Megawatt and fuel cells are currently too expensive for use in this type of installation.

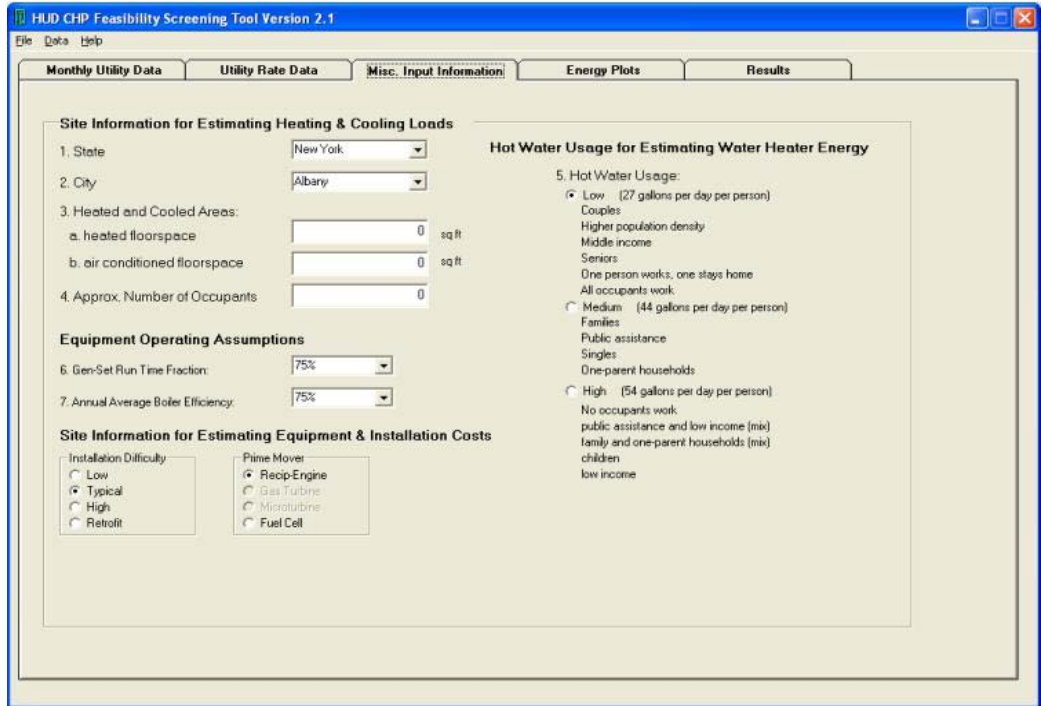

**Figure 3 Miscellaneous Input Information**

**"Energy Plots"** provides graphs showing the results of the entries in the first screen: The graphs above show monthly power consumption, monthly electrical demand, and monthly fuel consumption As entered in Figure 1. A review of these graphs may reveal a spike or gap that i ndicates an er ror in an entry for Monthly Utility Data. The graphs below show the m onthly data for th e s ame thr ee categories, and the y including on-site generation calculated with Method 2 and corresponding reduced purchases from the utilities.

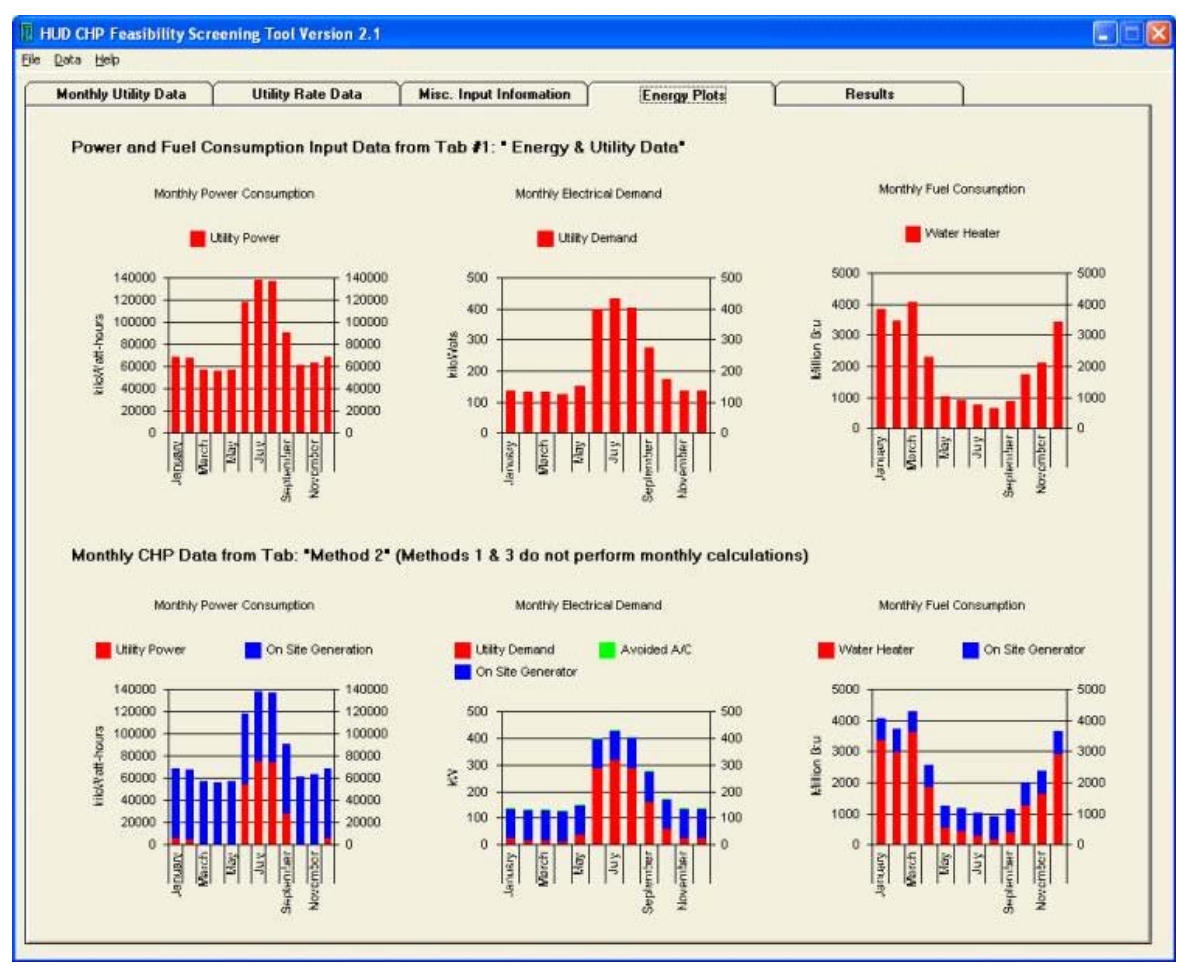

**Figure 4 Energy Plots**

**Results** are shown on five screens, (as well as on Figure 4, Energy Plots) and they may be printed following instructions found under the "File" heading above the screens.

Building owners and managers may only be interested in the level of detail shown under "Summary of Results" as shown below. The key elements in each of the three sets of calculations are included in the lower part of the screen.

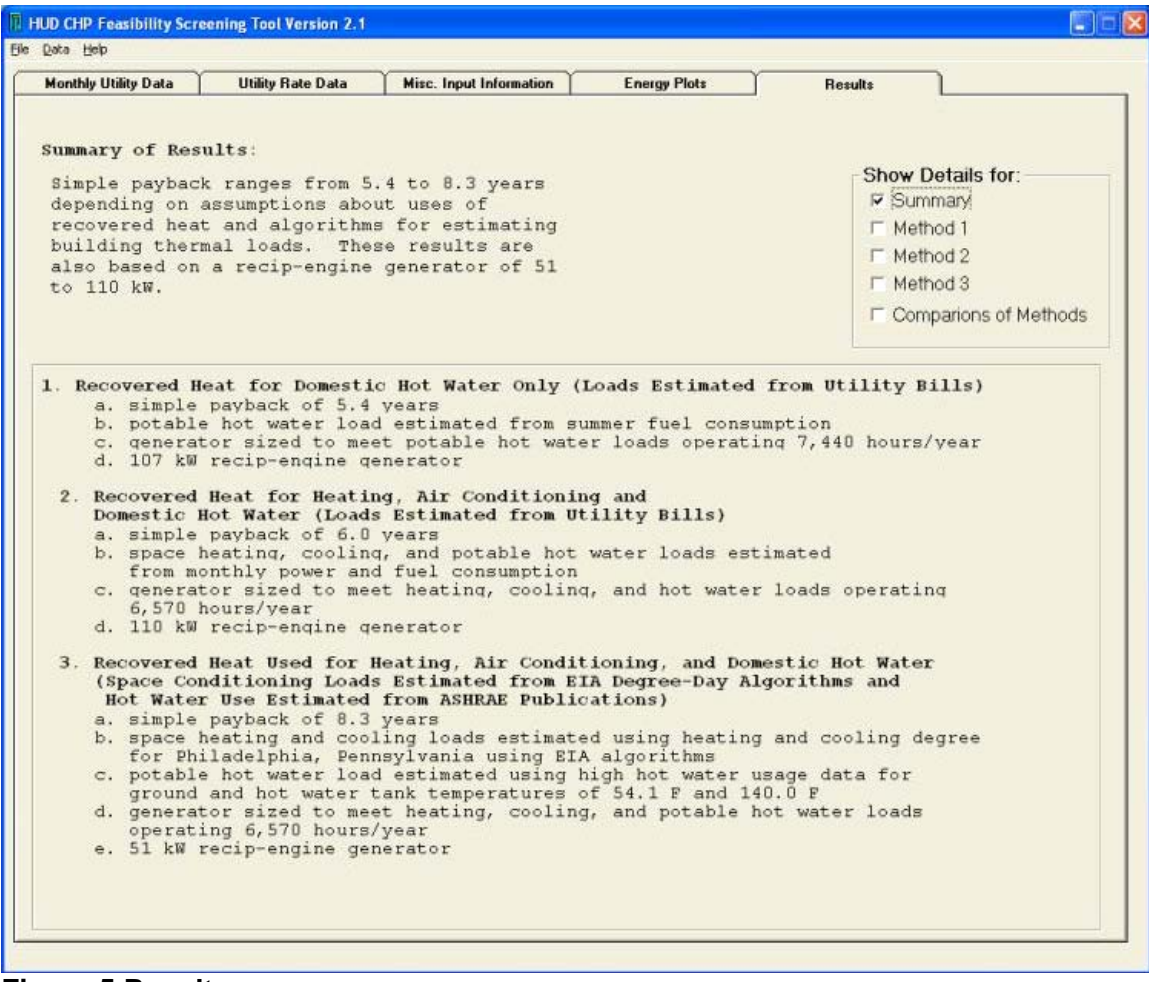

**Figure 5 Results**

Another array that may be useful for building owners and managers is found in the "Sideby-Side" Results **Comparison of Methods** screen. It lists data for eleven components of the analysis. When the software program is open, the user can change the settings, e.g. shifting fr om " Low" to " Retrofit" for Ins tallation D ifficulty and i mmediately go to the Comparison s creen to s ee the di fferences i n i nstallation c osts and s imple pay back periods.

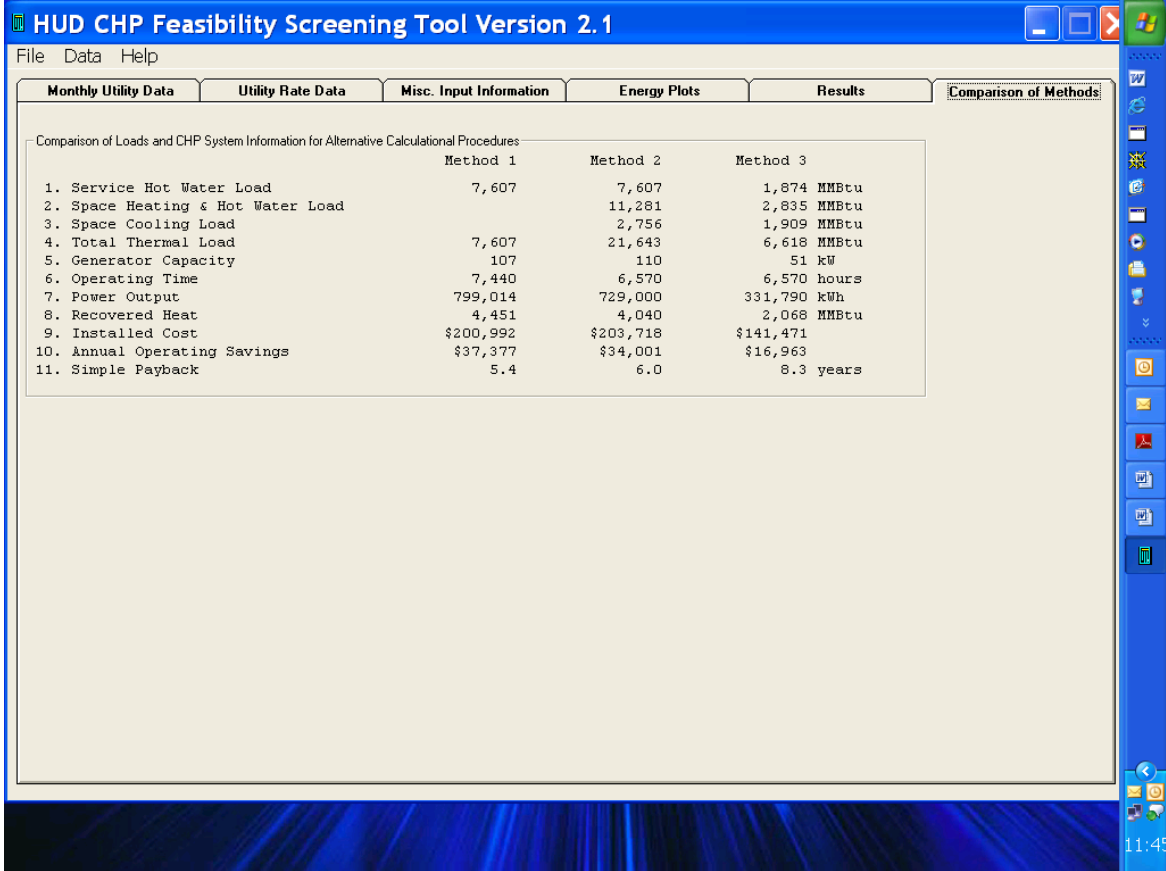

**Figure 6 Comparison of Methods**

The details behind these conclusions are found on the screens for Methods 1, 2 and 3.

Below i s on e page of t he v ery det ailed m aterial in the al gorithms that bac ks up the calculations for **Method 3**. They may be of interest to engineers for checking assumptions and methodology, such as efficiency levels and value of recovered heat.

| <b>Monthly Utility Data</b>                          | <b>Utility Rate Data</b>                           |             | <b>Misc. Input Information</b><br><b>Energy Plots</b> |                 | <b>Results</b>           |                                                                                       | Method 3    |             |
|------------------------------------------------------|----------------------------------------------------|-------------|-------------------------------------------------------|-----------------|--------------------------|---------------------------------------------------------------------------------------|-------------|-------------|
| Air Conditioning Criteria.                           | Central AC                                         |             | $\overline{ }$                                        |                 |                          |                                                                                       |             |             |
|                                                      |                                                    |             |                                                       |                 |                          |                                                                                       |             |             |
|                                                      | For Philadelphia, Pennsylvania there are:          |             |                                                       |                 | <b>Hot Water Summary</b> |                                                                                       |             |             |
| 5,151 heating degree days                            |                                                    |             |                                                       |                 | a. load                  |                                                                                       |             | 1,874 MMBtu |
| 1,188 cooling degree days                            |                                                    |             |                                                       |                 | b. recovered heat        |                                                                                       |             | 1,874 MMBtu |
| and the average temperature is 54.1 F.               |                                                    |             |                                                       |                 |                          | c. water heater load                                                                  |             | 0 MBtu      |
|                                                      |                                                    |             |                                                       |                 |                          | d. water heater fuel                                                                  |             | 0 MMBtu     |
|                                                      | Air conditioning consumes 0.974 kWh/sq ft per year |             |                                                       |                 |                          | <b>Space Heating Summary</b>                                                          |             |             |
| and space heating consumes 38,570 Btu/sq ft per year |                                                    |             |                                                       |                 | a. load                  |                                                                                       |             | 2,835 MMBtu |
|                                                      |                                                    |             |                                                       |                 | b. recovered heat        |                                                                                       |             | 195 HHBtu   |
| Estimated annual thermal loads:                      |                                                    |             |                                                       |                 | c. boiler load           |                                                                                       |             | 2,640 MMBtu |
| a. space heating                                     |                                                    | 2,835 MMBtu | d. boiler fuel                                        |                 |                          | 3,520 MMBtu                                                                           |             |             |
| b. air conditioning (95,468 kWh)                     |                                                    |             |                                                       | 1,909 MMBtu     |                          | <b>Space Cooling Summary</b>                                                          |             |             |
| c. potable hot water                                 |                                                    |             |                                                       | 1,874 MMBtu     |                          | a. chilled water load                                                                 | 1,146 MMBtu |             |
| d. total thermal load                                |                                                    |             |                                                       | 6,618 MMBtu     | b. thermal input         |                                                                                       | 1,909 MMBtu |             |
|                                                      |                                                    |             |                                                       |                 | c. recovered heat        |                                                                                       |             | 0 MMBtu     |
| CHP System                                           |                                                    |             |                                                       |                 |                          | d. absorption chiller output                                                          |             | 0 MMBtu     |
| a. generator capacity<br>b. heat rate                |                                                    |             |                                                       | 51 kW           |                          | e. electric chiller load                                                              | 1,146 MMBtu |             |
| c. heat recovery rate                                |                                                    |             |                                                       | 11,907 Btu/kWh  | f. cooling power         |                                                                                       | 95,468 kWh  |             |
| d. CHP system installed cost<br>\$2.801/kW           |                                                    |             |                                                       | $6,234$ Btu/kWh |                          |                                                                                       |             |             |
| e. generator O&M cost                                |                                                    |             | \$0.019/kWh                                           |                 |                          |                                                                                       |             |             |
|                                                      |                                                    |             |                                                       |                 |                          | ASSUMPTIONS & METHODOLOGY                                                             |             |             |
| CHP System Economics                                 |                                                    |             |                                                       |                 |                          | 1. Space Heating and Cooling loads computed                                           |             |             |
| a. electricity                                       |                                                    | Baseline    | CHP                                                   |                 |                          | using EIA algorithms based on Heating                                                 |             |             |
|                                                      | 1. non-cooling power                               | 346,920     | 346,920 kWh                                           |                 |                          | and Cooling Degree Days                                                               |             |             |
| 2. cooling power                                     |                                                    | 95,468      | 95,467 kVh                                            |                 |                          | 2. Domestic Hot Water loads computed from<br>hot water consumption reported in ASHRAE |             |             |
| 442,388<br>3. total power consumed                   |                                                    |             | 442,387 kWh                                           |                 |                          | and average annual temperature for the                                                |             |             |
|                                                      | 4. on site generation                              | $\circ$     | 331,790 kWh                                           |                 | location.                |                                                                                       |             |             |
| 5. utility power                                     |                                                    | 442,388     | 110,597 kWh                                           |                 |                          | 3. The generator is sized to provide 3/4                                              |             |             |
| b. natural gas                                       |                                                    |             |                                                       |                 |                          | of the annual power consumption with                                                  |             |             |
| 1. space heating                                     |                                                    | 3,779       |                                                       | 3,520 MMBtu     |                          | a fraction on time of 75%. It is assumed                                              |             |             |
|                                                      | 2. potable hot water                               | 2,498       |                                                       | O MMBtu         |                          | that peak power demand occurs during<br>the when the remaining 1/4 of the power       |             |             |
|                                                      | 3. generator fuel                                  | $\Omega$    |                                                       | 3,950 MMBtu     | is consumed.             |                                                                                       |             |             |
|                                                      | 4. total fuel consumed                             | 6,277       |                                                       | 7,470 MMBtu     |                          | 4. Heat recovered from the generator is                                               |             |             |
| c. operating costs                                   |                                                    |             |                                                       |                 |                          | allocated to thermal loads to domestic                                                |             |             |
| 1. utility power                                     |                                                    | \$52,069    | \$13,017                                              |                 |                          | (potable) hot water, space heating, and                                               |             |             |
| 2. natural gas                                       |                                                    | \$82,924    | \$98,684                                              |                 |                          | space cooling, in that order.<br>5. Ideally there should be an iteration on           |             |             |
| 3. generator O&M                                     |                                                    | \$0         | \$6,329                                               |                 |                          | generator capacity. This is not necessary                                             |             |             |
| d. simple payback                                    | 4. total operating cost                            | \$134,993   | \$118,030                                             | 8.34 vears      | 30                       |                                                                                       |             |             |

**Figure 7 Method 3**

## **File Heading**

The following actions may be taken once you open the "File" heading on the Task Bar -"New" enables you to create a new file by entering data on the screens which are saved as Program Files.:

-"Print" gives you the option to print one or more of the five screens:

--Input data and Summary of Results

--Side-by-Side comparison of the results for all 3 methods.

--Methods 1, 2 or 3 "Intermediate results"

-"Capture Screen Shots" creates a Word file with the images of six screens

 showing the data you entered and all results. Add a header identifying the building and save it in Screen Shots.

## **Data Heading**

You can bring up Sample Data to illustrate how the screens look when filled.

You can clear data to prepare for entering new data.

Opening a file w ith dat a pr eviously enter ed autom atically s witches a nd r eplaces the earlier entries.

# **Help Heading User's Manual**

The software contains a lengthy and detailed Help file that can be downloaded in the form of the "User's Manual". It explains the following:

 -Getting Started Overview; Monthly Utility Data, Utility Rate Data, Energy Plots, Intermediate Information, Results. -Menu Bar File, Data and Help Menus -General Parameters Reciprocating Engine-Driven Generators; microturbine generators; gas turbine generators -Algorithms & Methodology for Methods 1, 2 and 3 -Additional Information on Building Loads Electric Loads, Space Heating and Hot Water Loads

# **Conclusions**

Users should bear in mind that the analysis performed by this program is adequate for a coarse screening to let building operators know whether or not they should consider CHP seriously. A short payback may fit the financing strategy for privately-owned properties. Public hous ing c an fi nance s uch i nstallations with ener gy per formance c ontracting that can have a twenty-year term. Both may be affec ted by the availability of the ten percent investment tax credit. The calculations can be reviewed annually as utility costs and other economic factors change. Despite the payback calculated, some CHP developers may reach other conclusions. In any event, encouraging results are only a prelude to a more rigorous analysis to be per formed by engineering professionals using much more detailed information on building heating and electricity loads and CHP equipment.

###